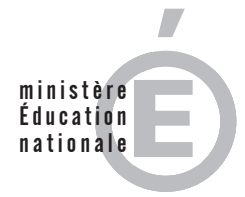

**EAE SIE 2**

**SESSION 2014**

# AGRÉGATION CONCOURS EXTERNE

# **Section : SCIENCES INDUSTRIELLES DE L'INGÉNIEUR**

# **Option : SCIENCES INDUSTRIELLES DE L'INGÉNIEUR ET INGÉNIERIE ÉLECTRIQUE**

# **MODÉLISATION D'UN SYSTÈME, D'UN PROCÉDÉ OU D'UNE ORGANISATION**

Durée : 6 heures

*Calculatrice électronique de poche - y compris calculatrice programmable, alphanumérique ou à écran graphique – à fonctionnement autonome, non imprimante, autorisée conformément à la circulaire n° 99-186 du 16 novembre 1999.*

*L'usage de tout ouvrage de référence, de tout dictionnaire et de tout autre matériel électronique est rigoureusement interdit.*

*Dans le cas où un(e) candidat(e) repère ce qui lui semble être une erreur d'énoncé, il (elle) le signale très lisiblement sur sa copie, propose la correction et poursuit l'épreuve en conséquence.*

*De même, si cela vous conduit à formuler une ou plusieurs hypothèses, il vous est demandé de la (ou les) mentionner explicitement.*

*NB : La copie que vous rendrez ne devra, conformément au principe d'anonymat, comporter aucun signe distinctif, tel que nom, signature, origine, etc. Si le travail qui vous est demandé comporte notamment la rédaction d'un projet ou d'une note, vous devrez impérativement vous abstenir de signer ou de l'identifier.*

### **A. MISE EN SITUATION**

### Contexte de l'étude et introduction

Depuis plusieurs années déjà se développent dans le monde, et en particulier en France, des thérapies destinées à restaurer, au moins partiellement, une activité visuelle dans le cas de pathologies rétiniennes. En effet, de nombreuses cécités résultent d'une dégénérescence des photorécepteurs de la rétine, lesquels sont les cellules sensibles aux rayons lumineux. Une stratégie possible de réhabilitation concerne la mise en œuvre d'implants rétiniens.

Dans l'œil, la lumière qui atteint la rétine est transformée en signaux électriques par les photorécepteurs (cônes et bâtonnets). Ensuite, un réseau neuronal assez complexe va traiter ces signaux électriques pour transmettre au cerveau, au niveau du cortex visuel, des informations concernant la luminosité, le contraste, la couleur, le mouvement, etc... Le principe des implants rétiniens consiste à remplacer les photorécepteurs et neurones dégénérés de la rétine par une matrice de micro-électrodes implantée dans l'œil, qui va ainsi recevoir des courants de stimulation électriques, reconstruisant le monde extérieur via une caméra externe. En effet, cette caméra, généralement logée sur la monture de lunettes du patient, va filmer les données visuelles pour les transmettre à un microprocesseur qui les convertit en impulsions électriques. La transmission des données du microprocesseur vers l'œil peut se faire avec ou sans fil selon les types d'implants.

Cette solution thérapeutique d'implant permet une vision grossière et pixellisée du monde environnant après une phase d'apprentissage.

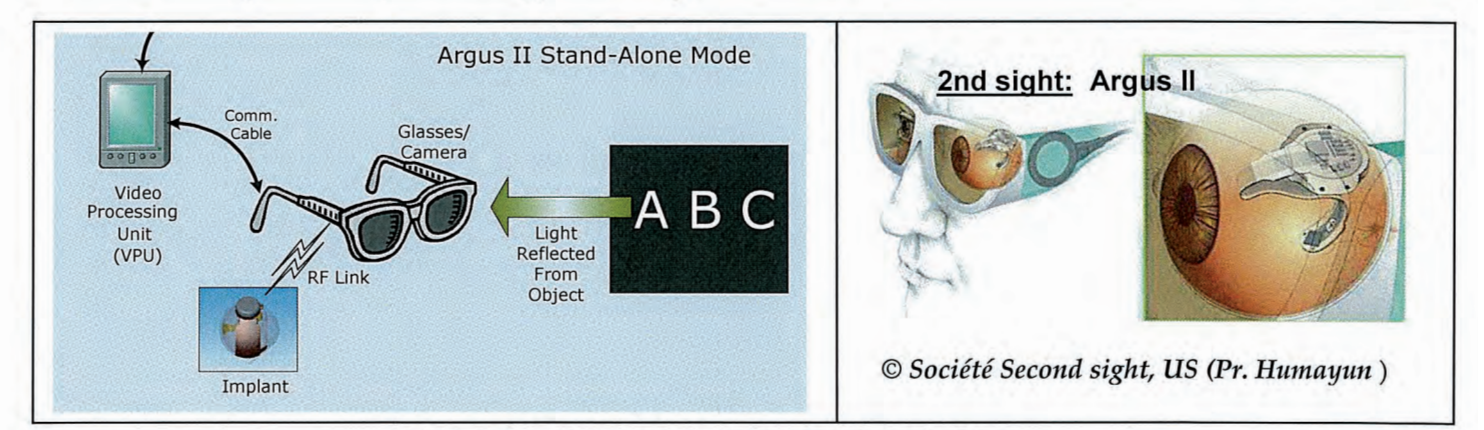

Figure 1. Principe général d'un implant rétinien

Le sujet proposé ici se divise en 4 parties totalement indépendantes, qui peuvent être traitées dans un ordre quelconque et qui portent sur les principaux éléments de ces neuroprothèses visuelles :

- la caméra et l'acquisition du signal vidéo (I) ;  $\frac{1}{2}$  .
- le suivi des mouvements de l'œil à l'aide d'un accéléromètre (II) :
- la liaison par couplage magnétique entre les lunettes et la partie de l'implant  $\omega_{\rm c}$ positionnée sur le globe oculaire (III) ;
- la matrice de microélectrodes et les signaux de stimulation électrique associés (IV).

Les questions sont numérotées de Q1 à Q62 et apparaissent en italique dans le texte.

Dans l'énoncé, les grandeurs statiques seront notées en majuscules (courant continu I, tension continue V) et les grandeurs dynamiques en minuscules (courant alternatif i, tension alternative v). Enfin, si  $x(t)$  représente une grandeur instantanée,  $X(p)$  représentera sa transformée de Laplace et X(jω), sa transformée de Fourier dans le domaine fréquentiel, avec par défaut  $\omega = 2\pi f$ .

### **B. QUESTIONNEMENT**

### Partie I. Caméra et Acquisition du signal vidéo (Q1 à Q12)

Afin d'obtenir une image exploitable, il est nécessaire d'acquérir l'image en niveaux de gris (image de luminance) à l'aide d'une caméra CCD, puis de la mettre en forme pour un encodage adapté au système d'électrostimulation implanté sur le patient. Cette première partie du sujet décrit la séquence des opérations à effectuer pour acquérir l'image en niveaux de gris et la filtrer, figure 2, puis on s'intéresse aux performances d'une caméra commerciale proche du capteur CCD étudié.

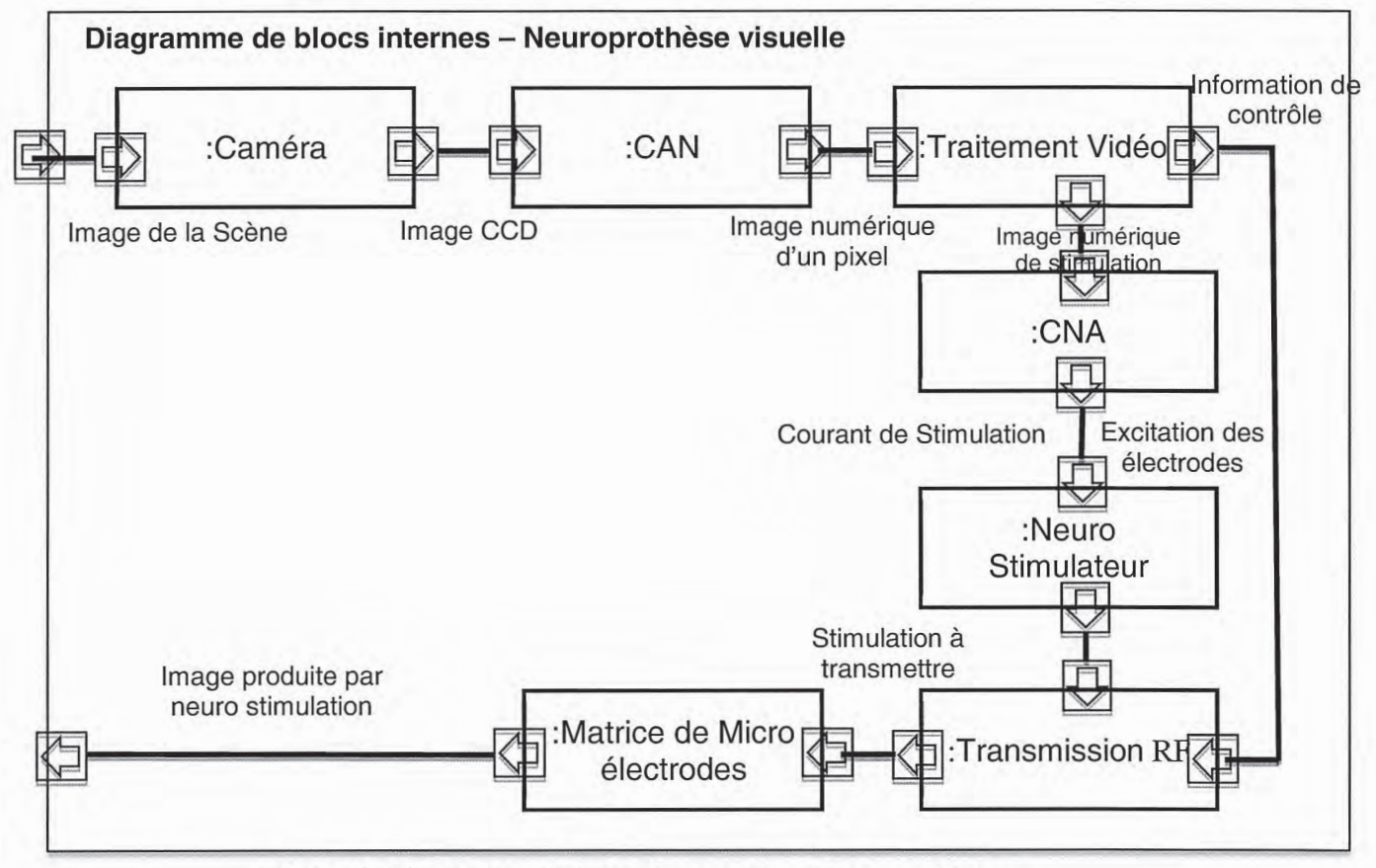

Figure 2. Diagramme de blocs internes SysML du système.

Les données sont transmises depuis la cellule CCD comme une suite de tensions analogiques évoluant dans la plage de 0 à 1V, ensuite converties à l'aide d'un convertisseur analogique/numérique 8 bits à une période qu'il s'agit de déterminer. L'octet encodant chaque pixel apparaît à un rythme fixé par un signal d'horloge H.

Pour ce faire, on utilise un capteur CCD possédant une matrice de 640 colonnes sur 480 lignes. L'extraction des données se fait ligne par ligne de manière sérielle.

Les données numériques brutes délivrées par le CAN doivent être ordonnées dans un tableau à deux dimensions img in, c'est le rôle de la méthode extract\_CCD\_img() de remplir ce tableau à partir des signaux issus de chaque capteur. Cette méthode est exécutée dans un processus indépendant.

On souhaite obtenir un flux vidéo en niveaux de gris filtré à une cadence de 24 images par secondes.

Le diagramme de classe simplifié de la classe CCD est proposé sur la figure 3:

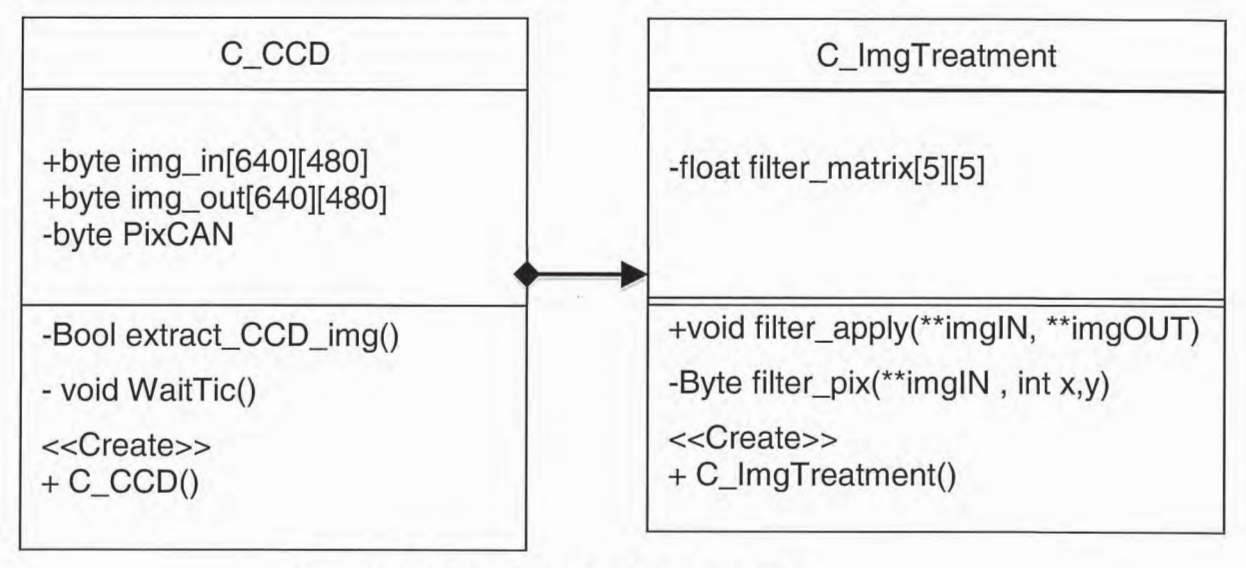

Figure 3. Diagramme de classe simplifié

Q1 – Calculer la fréquence du signal d'horloge cadençant l'extraction des pixels.

Q2 – Quel bloc interne de la Figure 2 intègrerait le logiciel exploitant les classes C CCD et C ImgTreatment?

Nous nous intéressons à la création de l'image source *img in*.

Une méthode WaitTic() a pour fonction d'attendre le front d'horloge issu du CAN pour stocker la valeur d'un pixel contenu dans l'octet PixCAN dans le tableau.

Q3 - Compléter le code C++ ci-dessous que vous trouverez dans le document réponse DR1, correspondant à la méthode extract\_CCD\_img() de la classe CCD en faisant apparaître l'appel à cette fonction de synchronisation.

```
Bool C_CCD ::extract_CCD_img(void)
int x,y;for (x=0; x<640; x++)for (y=0; y<480; y++)img\_in[...]...]=...\}:
      \};
return TRUE ;
\mathcal{E}
```
Q4 - Rappeler la signification des signes + et - précédant les méthodes et attributs des classes, ainsi que celle de la liaison reliant les deux classes.

Q5 – Justifier l'utilisation du type byte pour encoder la valeur de luminance d'un pixel, puis donner le quantum du convertisseur ainsi que sa fréquence d'échantillonnage. En déduire la technologie la plus appropriée pour ce convertisseur.

Voici la séquence des opérations qui doivent être effectuées pour produire l'image sans bruit, img out:

- extraire l'image source et la stocker dans *img in ;*
- appliquer le filtre de "débruitage" par appel de la méthode filter apply.

### Q6 - Produire le diagramme de séquence UML associé.

Le filtre appliqué est un filtre Gaussien 2D défini par un masque convolué avec l'image source img\_in. L'image filtrée est stockée dans le tableau img\_out.

Voici le masque de "débruitage" noté h qui sera stocké dans le tableau filter\_matrix au moment de l'appel du constructeur de la classe C\_ImgTreatment.

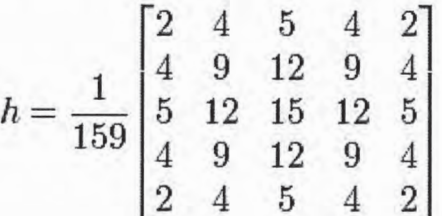

Q7 - Quelle(s) propriété(s) pouvez-vous observer sur h ?

La méthode filter\_pix(\*\*imglN, int x,y) permet de calculer la valeur d'un pixel de coordonnées (x,y) à l'aide du masque de convolution proposé. La valeur de ce pixel est retournée par cette fonction.

On veillera à faire apparaître les fonctions de transtypage nécessaires pour les calculs à virgule flottante.

Q8 - Produire le pseudo-code de cette méthode filter pix(\*\*imgIN, int x,y) qui doit fonctionner pour n'importe quel pixel de l'image source, sachant que pour le calcul des pixels en bordure d'images, on considère les pixels inexistants intervenant dans le calcul de la convolution comme ayant une valeur nulle.

On souhaite implémenter la fonction void filter apply(byte \*\*imgIN, byte \*\*imgOUT)

Q9- Produire un diagramme d'état-transition correspondant à cette méthode.

Q10 – Produire le pseudo code associé à cette méthode dont l'image source est fournie par le double pointeur imgIN et l'image filtrée par le double pointeur imgOUT.

Q11 - Proposer le détail du bloc CAN que l'on trouverait dans le diagramme de bloc SysML du système de neuroprothèse visuelle proposé Figure 2.

On s'intéresse maintenant rapidement aux performances d'une caméra commerciale SONY<br>XC-55BB-CHU proche du capteur CCD étudié dans cette partie.

Quelques extraits de la documentation constructeur du la caméra CCD XC-55BB-CHU sont donnés ci-dessous.

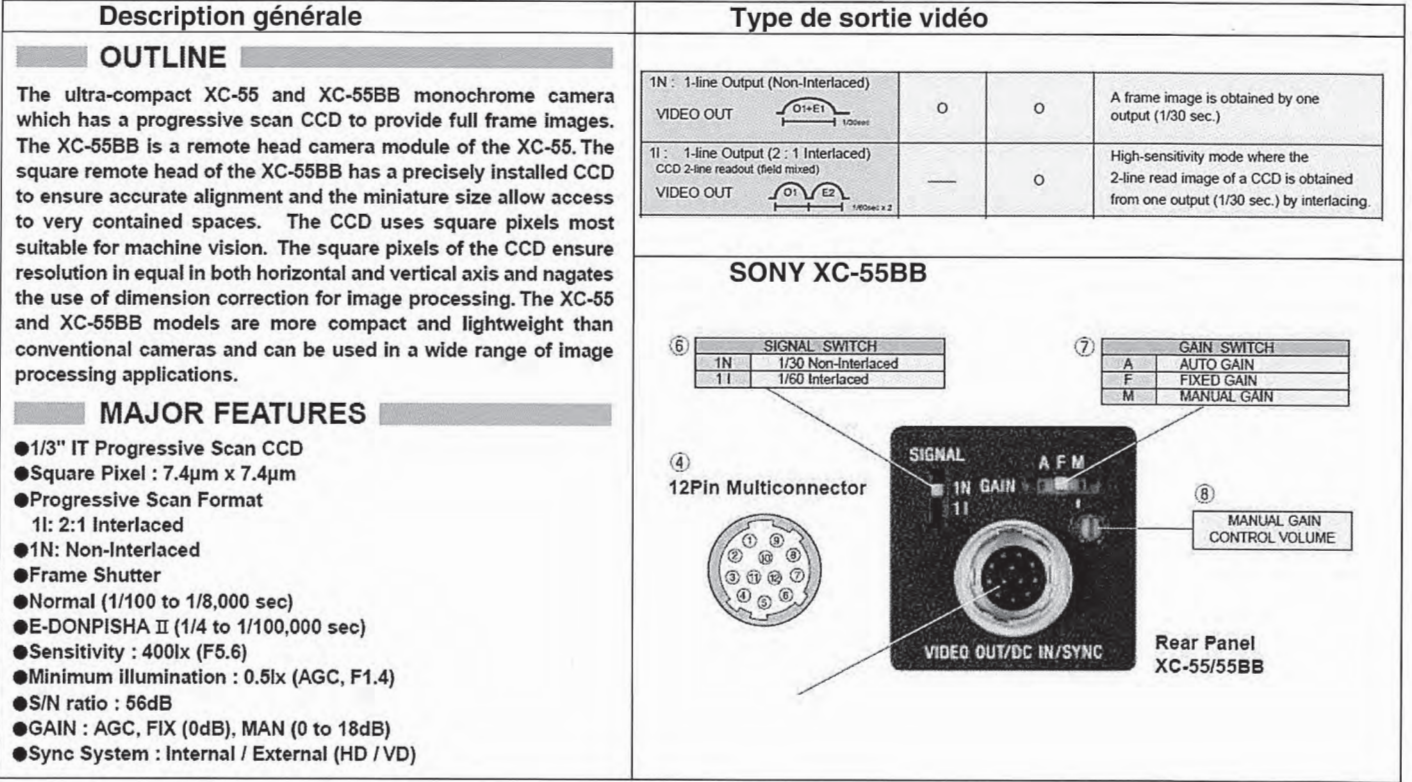

![](_page_6_Picture_19.jpeg)

Tableau 1. Extraits de la documentation constructeur du la caméra CCD XC-55BB-CHU

Q12 - Calculer la résolution en mégapixels du capteur de cette caméra et la comparer à celle d'équipements grand public (appareils photos, smartphones, ...).

Puis indiquer à quoi correspondent les termes suivants : « horizontal frequency », « vertical frequency », « minimum illumination », «  $S/N$  ratio » ?

### Partie II. Suivi des mouvements de l'œil à l'aide d'un accéléromètre (Q13 à Q26)

Cette partie s'intéresse aux caractéristiques d'un accéléromètre LIS331DLH (ST) utilisé pour détecter les mouvements du globe oculaire, et par la suite effectuer une correction éventuelle sur les images captées (rotation principalement) pour tenir compte de la position réelle de l'implant dans l'œil. La partie concernant cette correction d'image ne sera pas traitée ici. L'intérêt de ce capteur réside dans sa taille extrêmement miniaturisée.

On souhaite déterminer les trois accélérations axiales selon X<sub>C</sub>, Y<sub>C</sub>, et Z<sub>C</sub>, comme illustré sur la Figure 4 qui donne le sens positif des accélérations mesurées.

![](_page_7_Figure_3.jpeg)

(TOP VIEW)

Figure 4. Sens positif des accélérations mesurées par l'accéléromètre.

Q13 - Cocher dans le tableau du document réponse DR2 les valeurs des accélérations axiales mesurées sur chacun des axes en fonction de la position de l'accéléromètre, en partant de l'exemple de la première ligne. L'accéléromètre est considéré comme immobile et ne mesure donc que la force de gravité.

Les angles « pitch » et « roll » définis sur la Figure 5 caractérisent l'inclinaison de l'accéléromètre par rapport à l'axe terrestre servant de référence.

Le « pitch » ( $\alpha$ ) est défini comme l'angle existant entre l'axe X<sub>c</sub> et le plan horizontal. Sa valeur est comprise entre 0° et 179,9° lorsque l'on tourne autour de l'axe Y<sub>c</sub> avec un axe X<sub>C</sub>+ qui part de l'horizontale pour monter à une position verticale (+90°) puis redescendre à une position horizontale. Sa valeur est comprise entre 0° et -180° en sens de rotation inverse.

Le « roll » ( $\beta$ ) est défini comme l'angle existant entre l'axe Y<sub>c</sub> et le plan horizontal. Sa valeur est comprise entre 0° et 179,9° lorsque l'on tourne autour de l'axe X<sub>c</sub> avec un axe Y<sub>C</sub>+ qui part de l'horizontale pour monter à une position verticale (+90°) puis redescendre à une position horizontale. Sa valeur est comprise entre 0° et -180° en sens de rotation inverse.

![](_page_8_Figure_0.jpeg)

Figure 5. Illustration des définitions du « pitch » et du « roll ».

Q14 – Justifier la relation qui donne le « pitch » en fonction de la valeur de l'accélération Ax mesurée sur l'axe X :  $\alpha$  ( $\beta$  = Arcsin(Ax). Représenter cette fonction sur le document réponse DR2.

Q15 - Quelle étendue de mesure permet cette méthode? Est-elle suffisante pour l'application visée ?

Q16 – Calculer la sensibilité du « pitch » par rapport à cette valeur d'accélération Ax.

Q17 – Déduire deux limites liées à l'évaluation du « pitch » par la lecture d'un seul axe.

En pratique, il faut utiliser une lecture des accélérations sur les trois axes pour lever ces limites, mais ce point ne sera pas traité dans ce problème. On souhaite à présent utiliser des extraits de la documentation constructeur de l'accéléromètre LIS331DLH fournis en annexe A1 pour estimer les performances de cet accéléromètre.

Le format de sortie des accélérations mesurées sur les axes  $X_c$ ,  $Y_c$  et  $Z_c$  est codé en complément à 2 avec une représentation sur 16 bits.

Q18 – Compléter le tableau 2 ci-dessous que vous trouverez sur le document réponse DR3. représentant les valeurs stockées dans l'accéléromètre en fonction de sa position, en choisissant une résolution typique.

![](_page_8_Picture_77.jpeg)

Tableau 2. Valeurs stockées dans l'accéléromètre

L'accéléromètre LIS331DLH peut communiquer avec un microcontrôleur à l'aide d'une liaison sérielle de type SPI ou I2C. On s'intéresse alors au câblage permettant le dialogue entre l'accéléromètre et le microcontrôleur selon les deux protocoles.

Q19 – Compléter sur le document réponse DR4 le schéma d'interconnexion en mode SPI.

Q20 – Compléter sur le document réponse DR4 le schéma d'interconnexion en mode l2C.

Q21 - Expliquer succinctement le principe de sélection de l'accéléromètre sur le bus pour les deux protocoles définis précédemment.

Q22 - D'après la description de la procédure de lecture de l'accélération Ax sur la liaison SPI fournie en annexe A1, compléter sur le document réponse DR4 le chronogramme correspondant à une lecture de OUT\_X\_L et OUT\_X\_H, lorsque l'accéléromètre mesure une accélération de +350mg sur l'axe  $X_c$  avec FS1..0 = 00.

Il apparaît nécessaire d'effectuer un étalonnage de l'accéléromètre pour s'affranchir des dispersions liées à leur fabrication industrielle, en particulier si l'on souhaite des précisions importantes sur le « pitch » et le « roll » (valeurs inférieures à 19.

La relation liant l'accélération réelle sur les 3 axes aux valeurs mesurées et stockées dans les registres de l'accéléromètre peut être exprimée par une équation matricielle :

![](_page_9_Picture_84.jpeg)

Q23 – Identifier dans cette relation matricielle la matrice correspondant à la sensibilité et au désalignement de l'accéléromètre, et celle correspondant au décalage par rapport au niveau Og.

On peut aussi écrire la relation matricielle précédente sous la forme :

 $[AXr\acute{e}elle$  AYréelle AZréelle] =  $[AXmesur\acute{e}e$  AYmesurée AZmesurée 1] \*  $[X]$ .

Q24 – Ecrire la matrice [X] en fonction des paramètres définis dans l'équation initiale.

Q25 – Quelle sera la valeur de [X] dans le cas d'un fonctionnement idéal de l'accéléromètre avec FS1..0 = 00 (et sensibilités typiques, pas d'erreur d'alignement ni de décalage) ?

Lors d'un étalonnage de l'accéléromètre, on obtient la matrice [X] suivante :

$$
[X] = \begin{bmatrix} 0,0010 & 0,0000 & -0,0001 \\ 0,0000 & 0,0010 & 0,0000 \\ 0,0000 & 0,0000 & 0,0010 \\ -0,0299 & -0,0280 & -0,0086 \end{bmatrix}
$$

Q26 - Etablir les valeurs de l'accélération réelle [AXréelle AYréelle AZréelle] si les valeurs mesurées lues sur les trois axes  $X_c$ ,  $Y_c$ , et  $Z_c$  sont respectivement 230, 400 et 50mg.

### Partie III. Liaison Lunettes/ Implant (Q27 à Q46)

Le transfert des données (courants de stimulation) issues du traitement vidéo se fait souvent par l'intermédiaire d'un module de transmission radiofréquences constitué de : - un module d'émission avec antenne intégrée sur les lunettes (partie externe)

- un module de réception avec antenne intégrée sur le globe oculaire (partie implantée).

Une solution assez simple compte tenu des faibles distances de transmission, qui s'appuie sur le phénomène de couplage magnétique entre les lunettes et l'implant, fait l'objet d'une première sous-partie. Ensuite, l'amplification requise du côté de l'implant avant d'envoyer les signaux sur la matrice de micro-électrodes sera étudiée dans une seconde sous-partie.

Cette partie III se décompose donc en deux thèmes indépendants:

- A) étude du couplage inductif lunettes-implant,
- B) étude de l'amplification requise du côté de l'implant.

### A) Etude du couplage inductif lunettes-implant

On représente le couplage inductif entre les lunettes et l'implant par un transformateur à l'équilibre, Figures 6 et 7.

Avec:

 $L_1$  = antenne côté lunettes, inductance propre au primaire

 $L_2$  = antenne côté implant, inductance propre au secondaire

 $M =$  mutuelle inductance entre lunettes et implant (primaire  $-$  secondaire)

 $K_p$  = rapport de transformation avec fuites ramenées au primaire ;  $K_p = e_2/e'_1$ 

 $L_{f1}$  = inductance de fuites primaire

 $L_{p1}$  = inductance magnétisante primaire (de flux commun)

![](_page_10_Figure_16.jpeg)

Figure 6. Modélisation de la liaison par couplage magnétique lunettes-implant par un transformateur non saturé à l'équilibre

![](_page_10_Figure_18.jpeg)

Figure 7. Modèle de la liaison par couplage magnétique lunettes-implant avec fuites ramenées au primaire

 $Q27 - D'$ après les équations d'un transformateur parfait, exprimer les tensions e<sub>1</sub> et e<sub>2</sub> relatives au schéma Figure 6, en fonction de L<sub>1</sub>, M, L<sub>2</sub>, i<sub>1</sub> et i<sub>2</sub>.

Q28 - Sachant que l'inductance propre s'exprime par  $L_{1} = L_{p1} + L_{f1}$ , exprimer ensuite la tension e'1 du schéma Figure 7.

Q29 – D'après la définition du rapport de transformation  $K_p$  ci-dessus, trouver deux relations liant M,  $K_p$ ,  $L_{p1}$  et/ou  $L_2$ .

Q30 – En déduire l'expression de l'inductance de fuite  $L_{f1}$  sous la forme :  $L_{f1} = L_{11}(1 - k^2)$ . Montrer ensuite que  $k^2L_1L_2 = M^2$ .

Q31 - Que représente ce coefficient k ?

On appelle R<sub>L</sub> la charge équivalente de la puce électronique qui commande les microélectrodes, placée au secondaire, Figure 8.

![](_page_11_Figure_6.jpeg)

Figure 8. Liaison lunettes-implant avec charge équivalente RL

Q32 – Déterminer l'expression de la tension  $e_2$  dans le domaine fréquentiel notée  $E_2(\omega)$ , sachant que les courants  $i_1$  et  $i_2$  sont supposés sinusoïdaux de pulsation  $\omega = 2\pi f$ , en fonction de  $I_1(\omega)$  et des éléments du circuit (M, L<sub>2</sub>, R<sub>L</sub>).

Q33 - Sachant que la puce électronique représentée par RL consomme 1mW sous 1.2V, en déduire la valeur numérique de R<sub>L</sub>.

### B) Etude de l'amplification requise du côté de l'implant

Le couplage magnétique précédent entre les lunettes et l'implant permet de transmettre les données issues du neuro-stimulateur vers la partie implantée (puce électronique reliée à la matrice de micro-électrodes). Cette liaison de type émission (lunettes)-réception (implant) met en œuvre un système spécifique de modulation et démodulation qui ne sera pas étudié ici. Cependant, il est important d'assurer un niveau de signal suffisant pour déclencher une activité électrique au niveau des cellules neuronales de la rétine par l'intermédiaire des micro-électrodes. Il est donc nécessaire de concevoir un étage d'amplification en réception, faible bruit, et de bande passante suffisante pour exciter les neurones à plusieurs fréquences.

On s'intéresse au modèle dynamique de l'amplificateur opérationnel utilisé (LF357) dont les principales caractéristiques sont données en annexe A2, tel que représenté sur la Figure 9.

On appelle R<sub>e</sub> et R<sub>s</sub> les résistances d'entrée et de sortie, A<sub>0</sub> le gain statique en tension, µ la transconductance complexe, C<sub>0</sub> la capacité parasite entre l'entrée et la sortie.

On donne l'expression de la transconductance qui présente une fréquence de coupure fu ou pulsation ω<sub>μ</sub> = 2πf<sub>μ</sub> selon :  $\mu(\omega) = \frac{\mu_0}{1 + j\frac{\omega}{\omega_\mu}}$ . On se placera dans cette partie en régime

sinusoïdal établi.

![](_page_12_Figure_3.jpeg)

Figure 9. Schéma équivalent de l'amplificateur opérationnel (AO) réel

Q34 – Montrer que le schéma équivalent de la Figure 9 peut se simplifier en celui de la Figure 10 dans lequel vous donnerez les expressions de  $R_0$  et C.

![](_page_12_Figure_6.jpeg)

Figure 10. Schéma équivalent simplifié de l'AO.

Q35 - Calculer la transmittance complexe G caractérisant cet amplificateur opérationnel  $G(\omega) = \frac{V_{AO}(\omega)}{\varepsilon(\omega)}$  en fonction des éléments du schéma de la Figure 10. Donner en particulier les expressions du gain statique  $G_0$  et des fréquences de coupure.

Q36 - Quel est l'inconvénient lié à la présence de la capacité parasite C<sub>0</sub> ? Quel type de solution proposez-vous pour limiter cet effet ? Quel (autre) paramètre de l'AO dépend de la valeur de  $C_0$  ?

Pour la suite, on choisit de simplifier encore le modèle tel que représenté sur la Figure 11 avec une expression de G selon :  $G(\omega) = \frac{G_0}{1 + j \frac{\omega}{\omega_1}}$  où  $\omega_1 = 2\pi f_1$ .

Q37 - Trouver dans la documentation technique du LF357 (annexe A2) les valeurs typiques de  $G_0$  et de  $f_1$ .

On souhaite maintenant étudier cet amplificateur opérationnel dans un montage classique non inverseur sous la forme d'un système bouclé, Figure 12. Il suffit alors de modéliser l'amplificateur opérationnel sous la forme de son gain  $G(p)$ . L'AO est ensuite chargé en sortie par une résistance de charge  $R_{CH} = 100kOhm$ . On fixe  $R_1 = 1kOhm$  et  $R_2 = 9kOhm$ .

![](_page_13_Figure_2.jpeg)

Figure 11. Modélisation simplifiée de l'AO en montage non inverseur.

![](_page_13_Figure_4.jpeg)

Figure 12 – Système bouclé équivalent au montage non inverseur à AO.

Q38 - Donner l'expression des blocs A(p) et B(p) en fonction des éléments du montage.

Q39 – Donner l'expression de la transmittance  $T(p) = V_{A0}(p)/V_{e}(p)$  du système bouclé en fonction de A(P) et B(p) puis en fonction des éléments du circuit. Quelle est l'amplification de T(p) en basses fréquences ?

Q40 – Déterminer les expressions de la pulsation  $\omega_0$  et de la fréquence de coupure f<sub>0</sub> correspondant à -3dB associées à T(p). En déduire la valeur numérique de fo.

Q41 - Tracer sur le Document réponse DR5 le diagramme de Bode asymptotique en module et en phase de cette transmittance en boucle fermée T(p).

Q42 - Déterminer ensuite la fréquence correspondant au gain de 0dB, qu'on notera fp.

On souhaite maintenant améliorer la bande passante en l'augmentant d'une décade, de façon à autoriser la transmission de l'ensemble des signaux de stimulation envisageables, en particulier certaines impulsions dont le spectre s'étend au-delà de 100kHz. Il suffit d'insérer dans la chaîne directe un correcteur de transmittance C(p), comme illustré

Figure 13.

![](_page_14_Figure_4.jpeg)

Figure 13. Amplificateur avec correcteur C(p) dans la chaîne directe.

On choisit C(p) =  $\frac{1 + T_1 p}{1 + T_2 p}$  avec T<sub>1</sub> > T<sub>2</sub>.

Q43 - Tracer sur le Document réponse DR5 le diagramme de Bode asymptotique en module et en phase de cette transmittance C(p).

Q44 - A partir d'une analyse en boucle ouverte, expliquer comment placer les pulsations  $1/T_1$  et  $1/T_2$  par rapport à  $\omega_0$  et  $\omega_p$  (déterminées en Q40 et Q42) pour augmenter la bande passante.

Q45 - Déterminer la valeur de T1 permettant de compenser le pôle de l'amplificateur opérationnel. Que doit valoir ensuite la constante de temps T<sub>2</sub> pour augmenter la bande passante d'une décade?

Q46 - Comment appelle-t-on ce type de correcteur?

### Partie IV. Micro-électrodes et stimulation électrique (Q47 à Q62)

Cette partie s'intéresse à la partie implantée constituée des 60 micro-électrodes métalliques mises au contact des cellules de la rétine, puis au neuro-stimulateur intégré requis pour générer les impulsions de courant qui serviront à stimuler effectivement les cellules rétiniennes.

Elle se décompose donc en deux grands thèmes indépendants:

- électrodes / tissu à partir A) modélisation de l'interface de considérations électrochimiques.
- B) conception d'un stimulateur électrique simplifié, organisé autour d'un convertisseur numérique-analogique et de dispositifs à miroirs de courants.

### A) Modélisation de l'interface électrodes/tissu

L'interface électrode-tissu au niveau de l'implant mis au contact des cellules de la rétine correspond à une interface de type électrode-électrolyte, et peut être en première approche modélisée par des éléments capacitifs et résistifs, Figure 14, équivalents à une impédance d'électrode Z<sub>électrode</sub>. Ces paramètres sont liés à des grandeurs électrochimiques qui dépendent de la qualité de l'interface, en particulier la surface de contact.

![](_page_15_Figure_7.jpeg)

Figure 14. Modèle de Randles de l'interface électrode-tissu

Dans le modèle proposé Figure 14, R<sub>s</sub> représente la résistance série de la solution aqueuse liée au milieu physiologique, de résistivité moyenne  $p = 75$  Ohm.cm.

 $R_{tc}$  représente la résistance de transfert de charges, correspondant à un transfert d'électrons dans la solution à travers l'interface donnant naissance à un courant faradique.

C<sub>i</sub> représente la capacité d'interface de la double couche : à l'interface se produit une accumulation de charges de part et d'autre à la manière d'un condensateur chargé. conséquence de l'existence d'une différence de potentiel électrique et de porteurs de charges mobiles.

R<sub>s</sub> est liée à la surface de contact entre l'électrode métallique (généralement du platine) et le milieu, tout en prenant en compte la valeur de la surface réelle avec un facteur de rugosité. On donne  $R_s = 6kOhm$ .

Q47 - Donner l'expression de l'impédance complexe équivalente Z<sub>électrode</sub>(w) dans l'hypothèse d'un régime sinusoïdal établi de pulsation  $\omega$ .

 $Q48$  – Décomposer cette expression pour faire apparaître les parties réelle Z'( $\omega$ ) et imaginaire  $Z''(\omega)$  de  $Z_{\text{electrode}}(\omega)$ .

Q49 - Calculer et simplifier maintenant l'expression suivante à partir des expressions précédentes de Z'(ω) et Z''(ω) :  $\left[ Z - \left( R_s + R_{c/2} \right) \right]^2 + \left[ Z'' \right]^2$ .

Q50 - En déduire la représentation dans le 1/2 plan complexe positif (Z', Z") de  $Z_{\text{electrode}}(\omega)$ . Comment appelle-t-on cette représentation ?

 $Q51 - A$  quels points sur ce diagramme correspondent les pulsations limites  $\omega \rightarrow 0$  et  $\omega \rightarrow \infty$  ?

Q52 – Que représente la pulsation  $\omega_i = \frac{1}{R_i C_i}$ ? Calculer Z'( $\omega_i$ ) et Z''( $\omega_i$ ), et placer ce

point dans le diagramme précédent.

Q53 – Application numérique avec  $C_i = 1nF$ ;  $R_{tc} = 600kOhm$ ;  $R_s = 6kOhm$ . Calculer les fréquences caractéristiques (en Hz), ainsi que les valeurs du module de l'impédance correspondante.

### B) Conception d'un stimulateur électrique simplifié

L'interface vidéo étudiée dans la partie I permet d'obtenir une image pixellisée dont on peut extraire 60 signaux numériques significatifs d'un point de vue visuel pour un implant à 60 micro-électrodes. Ces signaux devront être convertis en 60 courants de stimulation envoyés en parallèle sur les micro-électrodes, représentant par exemple l'intensité lumineuse, à travers un dispositif appelé neuro-stimulateur multi-voies.

Dans ce problème, nous nous limiterons à l'étude d'une seule voie de stimulation en courant. Nous allons décomposer l'analyse en deux étapes :

- la conversion numérique-analogique
- la mise en œuvre d'un stimulateur en technologie MOSFET  $-$

Cette partie s'appuiera sur les documents techniques provenant du convertisseur AD7530 et fournis en annexe A3.

Le schéma de principe du CNA est proposé Figure 15.

Le mot binaire N codé sur  $n = 10$  bits à convertir est appliqué sur les entrées BIT1 à BIT10 et le signal analogique de sortie est un courant l<sub>out1</sub> ou l<sub>out2</sub> qui sera utilisé ensuite pour commander le neuro-stimulateur. Les courants sont aiguillés vers la sortie l<sub>out1</sub> ou l<sub>out2</sub> selon la position du commutateur (SPDT NMOS switches) en fonction de l'état logique du bit correspondant.

### **Functional Diagram**

![](_page_17_Figure_1.jpeg)

NOTES: Switches shown for Digital Inputs "High". Resistor values are typical.

Figure 15. Schéma de principe du CNA AD7530

Q54 – D'après la documentation technique fournie sur l'AD7530, expliquer en quelques mots ou à l'aide d'un dessin ce que représentent les caractéristiques suivantes du convertisseur: non linearity ±0.1 (9bits), gain error ±0,3% of FSR (Full Scale Range) et resolution 10 bits.

Q55 – Quelle est l'impédance vue par la référence  $V_{ref}$  lorsque  $I_{out1}$  et  $I_{out2}$  sont reliées à un potentiel nul (masse ou masse virtuelle)? Justifier votre réponse.

 $Q56$  – Quelle est la valeur maximale N<sub>max</sub> du mot binaire N?

Q57 – Déduire l'expression du courant l<sub>out1</sub> en fonction de V<sub>ref</sub>, R = 10kOhm, n et N. De même pour l<sub>out2</sub>.

 $Q58$  – Calculer ensuite  $I_{out1}$ + $I_{out2}$  et  $I_{out1}$ - $I_{out2}$ ; conclure.

Dans le cas d'une stimulation en courant, il est nécessaire de bien contrôler les courants analogiques qui alimentent les micro-électrodes. En effet, un niveau trop faible ne permettra pas de stimuler correctement les cellules rétiniennes, mais un niveau trop élevé risque de détruire localement les tissus à l'interface des électrodes et du milieu cellulaire.

On utilise pour réaliser le stimulateur un montage avec double miroir de courant comme celui de la Figure 16. Les interrupteurs K et /K sont utilisés en mode complémentaire : le signal K est issu du circuit de traitement numérique de la caméra. Cette solution à base de miroirs de courant permet ce contrôle précis des niveaux de courant injectés.

![](_page_18_Figure_0.jpeg)

Figure 16. Stimulateur en courant ; R et C représentent une micro-électrode.

Nous allons limiter l'étude au cas de la Figure 17 ci-dessous où les transistors T1 et T2 sont appariés et identiques, à même température, sauf pour les dimensions du canal W et L qui peuvent être différentes.

Si l'épaisseur d'oxyde de grille d'un transistor MOSFET est faible, on peut en général considérer la capacité surfacique d'oxyde de grille C<sub>i</sub> très grande. En régime linéaire, le courant de Drain I<sub>D</sub> s'exprime alors par l'équation :

$$
I_{\scriptscriptstyle D} = \frac{W.\mu_{\scriptscriptstyle n}.C_{\scriptscriptstyle 1}}{2L}.[2(V_{\scriptscriptstyle GS}-V_{\scriptscriptstyle T})-V_{\scriptscriptstyle DS}]V_{\scriptscriptstyle DS}\,.
$$

Avec W largeur du canal, L longueur du canal,  $\mu_n$  mobilité des électrons,  $V_T$  tension de seuil, et V<sub>DS</sub> tension Drain-Source, V<sub>GS</sub> tension Grille -Source.

Q59 - En déduire l'expression du courant de saturation  $I_{Dsat}$ . On posera  $k_n = \mu_n$ . C<sub>i</sub>. Donner aussi l'expression de sa transconductance  $g_m$  en fonction de  $V_{GS}$ .

![](_page_19_Figure_0.jpeg)

Figure 17. Miroir de courant élémentaire et notations du MOSFET

Q60 - D'après le schéma ci-dessus Figure 17, avec les mêmes notations pour les MOSFET que précédemment, démontrer que  $I_2 = I_1 \frac{W_2/L_2}{W_1/L_2}$ .

On considère  $V_{DD} = 5V$  et  $V_{SS} = 0V$ ;  $I_{ref} = I_1 = 100 \mu A$ ;  $L_1 = L_2 = 10 \mu m$ ;  $W_1 = W_2 = 100 \mu m$ ;  $V_T = 1V$ ;  $k_n = 20 \mu A/V^2$ .

Q61 - Déterminer la valeur de V<sub>GS</sub> pour fonctionner en miroir de courant. En déduire la valeur de la résistance de polarisation R du schéma de la Figure 17.

Q62 – Quelle doit être la valeur minimale du potentiel  $V_{D2}$  du transistor T<sub>2</sub> permettant de garder un mode de fonctionnement en « miroir de courant » ?

Et finalement le neuro-stimulateur complet utilisera sur chacune des 60 voies plusieurs étages de miroir de courant, du type de la Figure 16, commandés par les signaux de contrôle issus de la caméra.

### C. DOCUMENTATION TECHNIQUE

### **Annexe A1**

Extraits de la documentation constructeur de l'accéléromètre LIS331DLH.

### Description générale

![](_page_20_Picture_5.jpeg)

# LIS331DLH

MEMS digital output motion sensor ultra low-power high performance 3-axes "nano" accelerometer

### **Features**

- Wide supply voltage, 2.16 V to 3.6 V
- Low voltage compatible IOs, 1.8 V
- Ultra low-power mode consumption down to 10 µA
- E ±2g/±4g/±8g dynamically selectable full-scale
- $\blacksquare$  l<sup>2</sup>C/SPI digital output interface
- 16 bit data output
- 2 independent programmable interrupt generators for free-fall and motion detection
- Sleep to wake-up function
- 6D orientation detection
- Embedded self-test
- 10000 g high shock survivability
- ECOPACK<sup>®</sup> RoHS and "Green" compliant (see Section 8)

### **Applications**

- Motion activated functions
- Free-fall detection
- Intelligent power saving for handheld devices
- Pedometer
- Display orientation
- Gaming and virtual reality input devices
- Impact recognition and logging
- Vibration monitoring and compensation

![](_page_20_Picture_30.jpeg)

### **Description**

The LIS331DLH is an ultra low-power high performance three axes linear accelerometer belonging to the "nano" family, with digital I<sup>2</sup>C/SPI serial interface standard output.

The device features ultra low-power operational modes that allow advanced power saving and smart sleep to wake-up functions.

The LIS331DLH has dynamically user selectable full scales of  $\pm 2g/\pm 4g/\pm 8g$  and it is capable of measuring accelerations with output data rates from 0.5 Hz to 1 kHz.

The self-test capability allows the user to check the functioning of the sensor in the final application.

The device may be configured to generate interrupt signal by inertial wake-up/free-fall events as well as by the position of the device itself. Thresholds and timing of interrupt generators are programmable by the end user on the fly.

The LIS331DLH is available in small thin plastic land grid array package (LGA) and it is guaranteed to operate over an extended temperature range from -40 °C to +85 °C.

![](_page_20_Picture_168.jpeg)

### Table 1. Device summary

### LIS331DLH

#### **Block diagram and pin description**  $\mathbf{1}$

#### $1.1$ **Block diagram**

![](_page_21_Figure_4.jpeg)

#### $1.2$ **Pin description**

![](_page_21_Figure_6.jpeg)

Plage de mesure et de sensibilité, en fonction de la valeur stockée dans les bits FS1 et FS0 du registre CTRL\_REG4(23h) :

![](_page_22_Picture_39.jpeg)

![](_page_22_Picture_40.jpeg)

1. The product is factory calibrated at 2.5 V. The operational power supply range is from 2.16 V to 3.6 V.

2. Typical specifications are not guaranteed

3. Verified by wafer level test and measurement of initial offset and sensitivity

4. Typical zero-g level offset value after MSL3 preconditioning

5. Offset can be eliminated by enabling the built-in high pass filter

6. The sign of "Self-test output change" is defined by CTRL\_REG4 STsign bit (Table 28), for all axes.

7. Self-test output changes with the power supply. "Self-test output change" is defined as OUTPUT[LSb]<sub>(CTRL\_REG4</sub> ST bit=1) - OUTPUT[LSb]<sub>(CTRL\_REG4</sub> ST bit=0) · 1LSb=4g/4096 at 12bit representation, ±2 g Full-scale

8. Output data reach 99% of final value after 1/ODR+ 1 ms when enabling self-test mode, due to device filtering

Registre de stockage des accélérations mesurées sur les axes X, Y et Z (en complément à 2, représentation sur 16 bits) :

![](_page_23_Picture_15.jpeg)

### Table 15. Register address map

Registers marked as Reserved must not be changed. The writing to those registers may cause permanent damages to the device.

### Rôle fonctionnel des entrées et des sorties :

Block diagram and pin description

LIS331DLH

![](_page_24_Picture_41.jpeg)

Procédure de lecture de l'accélération Ax sur la liaison SPI :

La communication entre l'accéléromètre et le microcontrôleur, sur le bus SPI, lors de la lecture de plusieurs octets est décrite sur le chronogramme ci-dessous.

![](_page_24_Figure_7.jpeg)

![](_page_24_Figure_8.jpeg)

Cas particulier « multibyte read sequence » :

The SPI Read command is performed with 16 clock pulses. Multiple byte read command is performed adding blocks of 8 clock pulses at the previous one.

bit 0: READ bit. The value is 1.

bit 1: MS bit. When 0 do not increment address, when 1 increment address in multiple reading.

bit 2-7: address AD(5:0). This is the address field of the indexed register.

bit 8-15: data DO(7:0) (read mode). This is the data that will be read from the device (MSb first).

bit 16-...: data DO(...-8). Further data in multiple byte reading.

![](_page_25_Picture_42.jpeg)

![](_page_25_Figure_7.jpeg)

### **Annexe A2**

Extraits de la documentation technique de l'amplificateur opérationnel LF357.

### LF155, LF156, LF355, LF356, LF357

![](_page_26_Picture_3.jpeg)

www.tl.com

### SNOSBH0C-MAY 2000-REVISED MARCH 2013

**DC Electrical Characteristics** 

![](_page_26_Picture_57.jpeg)

(1) Unless otherwise stated, these test conditions apply:

![](_page_26_Picture_58.jpeg)

and V<sub>OS</sub>, I<sub>B</sub> and I<sub>OS</sub> are measured at V<sub>CM</sub> = 0.<br>(2) The Temperature Coefficient of the adjusted input offset voltage changes only a small amount (0.5µV/°C typically) for each mV of adjustment from its original unadjusted value. Common-mode rejection and open loop voltage gain are also unaffected by offset adjustment.

(3) The input bias currents are junction leakage currents which approximately double for every 10°C increase in the junction temperature,<br>T<sub>J</sub>. Due to limited production test time, the input bias currents measured are cor

(4) Supply Voltage Rejection is measured for both supply magnitudes increasing or decreasing simultaneously, in accordance with common practice.

### **DC Electrical Characteristics**

 $T_A = T_J = 25^{\circ}C$ ,  $V_S = \pm 15V$ 

![](_page_26_Picture_59.jpeg)

### **AC Electrical Characteristics**

![](_page_27_Picture_26.jpeg)

(1) Settling time is defined here, for a unity gain inverter connection using 2 k $\Omega$  resistors for the LF155/6. It is the time required for the error voltage (the voltage at the inverting input pin on the amplifier) to s

![](_page_27_Figure_3.jpeg)

Figure 35. SOIC and PDIP Package (D and P)<br>See Package Number<br>D (R-PDSO-G8) or P (R-PDIP-T8)

### **Annexe A3**

Extraits de la documentation technique du convertisseur AD7530 :

# *intercil*

# AD7520, AD7530, AD7521, AD7531

### 10-Bit, 12-Bit, Multiplying D/A Converters

### **Features**

August 1997

- · AD7520/AD7530, 10-Bit Resolution; 8-Bit, 9-Bit and 10-Bit Linearity
- · AD7521/AD7531, 12-Bit Resolution; 8-Bit, 9-Bit and 10-Bit Linearity
- Low Power Dissipation (Max) ................20mW
- Low Nonlinearity Tempco at 2ppm of FSR/°C
- Current Settling Time to 0.05% of FSR ........ 1.0µs
- Supply Voltage Range ................. ±5V to +15V
- TTL/CMOS Compatible
- Full Input Static Protection
- · /883B Processed Versions Available

### **Description**

The AD7520/AD7530 and AD7521/AD7531 are monolithic, high accuracy, low cost 10-bit and 12-bit resolution, multiplying digital-to-analog converters (DAC). Intersil' thin-film on CMOS processing gives up to 10-bit accuracy with TTL/CMOS compatible operation. Digital inputs are fully protected against static discharge by diodes to ground and positive supply.

Typical applications include digital/analog interfacing, multiplication and division, programmable power supplies, CRT character generation, digitally controlled gain circuits, integrators and attenuators, etc.

The AD7530 and AD7531 are identical to the AD7520 and AD7521, respectively, with the exception of output leakage current and feedthrough specifications.

![](_page_28_Picture_149.jpeg)

#### **Pinouts**

![](_page_28_Figure_21.jpeg)

CAUTION: These devices are sensitive to electrostatic discharge; follow proper IC Handling Procedures. http://www.intersil.com or 407-727-9207 | Copyright © Intersil Corporation 1999

File Number 3104.1

# **Functional Diagram**

![](_page_29_Figure_1.jpeg)

NOTES:

Switches shown for Digital Inputs "High".

Resistor values are typical.

![](_page_29_Picture_46.jpeg)

![](_page_29_Picture_47.jpeg)

![](_page_30_Picture_33.jpeg)

# Electrical Specifications  $V_+ = +15V$ ,  $V_{REF} = +10V$ ,  $T_A = 25^{\circ}$ C Unless Otherwise Specified (Continued)

NOTES:

2. Full scale range (FSR) is 10V for Unipolar and ±10V for Bipolar modes.

3. Using internal feedback resistor RFEEDBACK.

4. Guaranteed by design, or characterization and not production tested.

5. Accuracy not guaranteed unless outputs at GND potential.

6. Accuracy is tested and guaranteed at  $V+$  = 15V only.

![](_page_31_Figure_0.jpeg)

EAE SIE 2

# **DR1 - DR2 - DR3**

![](_page_31_Picture_4.jpeg)

Associé à la partie I, Q3

Code C++ ci-dessous à compléter (au niveau encadré):

![](_page_32_Figure_3.jpeg)

Associé à la partie II, Q13 et Q14.

![](_page_33_Picture_40.jpeg)

 $Q14:$ 

![](_page_33_Figure_4.jpeg)

Tournez la page S.V.P.

Associé à la partie II, Q18

![](_page_34_Picture_13.jpeg)

Tableau 2. Valeurs stockées dans l'accéléromètre

![](_page_35_Figure_0.jpeg)

EAE SIE 2

**DR4 - DR5** 

 $\binom{F}{F}$ 

Document réponse DR4 Associé à la partie II, Q19, Q20 et Q22.

![](_page_36_Figure_1.jpeg)

![](_page_36_Figure_2.jpeg)

![](_page_36_Figure_3.jpeg)

![](_page_36_Figure_4.jpeg)

Associé à la partie III, Q41 & Q43.

![](_page_37_Figure_2.jpeg)

Q41 : Diagramme de Bode asymptotique en module et en phase de la transmittance en boucle fermée T(p).

Q43 : Diagramme de Bode asymptotique en module et en phase de la transmittance C(p).

![](_page_37_Figure_5.jpeg)